Marija Ivakić<sup>1</sup>, Blanka Pašagić<sup>2</sup><br>15veučilište J. J. Strossmayera u Osijeku, Strojarski fakultet, Slavonski Brod <sup>2</sup> Sveučilište u Zagrebu, Tekstilno-tehnološki fakultet, Zagreb

# **Baza podataka** *Scopus*

ISSN: 0351-1871 UDK: 004.6 Pregledni rad / Review article Primljeno / Received: 1. 9. 2005. Prihvaćeno / Accepted: 3. 10. 2005.

#### **Sa`etak**

Relativno je velik broj čimbenika koji određuju iskoristivost određene baze podataka. Budući da je ponuda baza podataka velika, potrebno je provesti analizu pojedinih njihovih svojstava kako bi se utvrdilo koji od njih imaju najveći utjecaj pri izboru baze. Ovaj rad analizira svojstva baze podataka *Scopus* u odnosu prema zahtjevima korisnika te iznosi njezine prednosti i specifičnosti. Zastupljenost časopisa u najrelevantnijim sekundarnim publikacijama, elektroničkim bazama podataka, jedan je od temeljnih pokazatelja njegove važnosti. Pretraživanjem baze *Scopus* na primjeru časopisa Polimeri dan je prikaz analize prisutnosti znanstvenih i stručnih časopisa u međunarodnom znanstvenom svijetu.

#### **KLJUČNE RIJEČI**

baza podataka *Scopus* citiranost internet Polimeri pretraživanje baze podataka

#### **KEYWORDS**

citations database searching Internet Polimeri *Scopus* database

## *Scopus* **database**

#### **Summary**

There exist a relatively large number of factors determining the usability of a certain database. Since there are many scientific databases, it is necessary to analyze some of their characteristics in order to determine which of them play the determining role in the selection process. The present paper analyzes the characteristics of the *Scopus* database relative to user requirements and explains its advantages and specifics features. Also, the representability of scientific publications can be determined with fairly good accuracy. *Scopus* has been used to generate a representation of the presence of the *Polimeri* journal in the international scientific arena.

## **Uvod / Introduction**

Tendencija sve većeg oslanjanja na internet u pronalaženju informacija za stručne i znanstvene namjene, neupitna je. Prednosti interneta kao medija za navedene namjene dobro su poznate; s druge strane, nedostatci postaju očiti već i na vrlo nezahtjevnim razinama pretra`ivanja. Podrazumijeva se da se ozbiljan korisnik u potrazi za znanstvenim i stručnim informacijama ne može osloniti na po-

pularne opće pretraživače, iako i oni pružaju određen stupanj iskoristivosti. Posliedica toga je rastuća popularnost specijaliziranih baza podataka i pretraživača koji se ograničavaju na određena područja znanosti ili tehnologije i tehnike. Iako takva oruđa mogu biti od velike pomoći, potencijalni nedostatci uključuju, među ostalim, i sljedeće: pojedini izvori nemaju ujednačene metode pristupa, što zahtijeva ulaganje vremena i sredstava u obuku za njihovo korištenie: neki izvori nemaju multidisciplinarne kapacitete koji mogu biti potrebni; ulažu se sredstva u izvore koji mogu dijeliti velik broj zajedničkih podataka kako bi se iskoristio relativno malen udio potrebnih informacija koje pruža neki specifični izvor. $1,2,3$  Jedno od potencijalnih rje{enja navedenih problema je baza podataka *Scopus*, nova komercijalna baza tvrtke *Elsevier*. Hrvatskoj akademskoj zajednici privremeno je dostupna dok traju pregovori MZOŠ-a i *Elseviera* u vezi s pretplatom na *ScienceDirect* (do 21. 12. 2005.). Pristup je omogućen IP adresama; nisu potrebni korisničko ime i lozinka. Bazi se izravno pristupa s adrese: www.info.scopus.com.

Scopus se zasniva na godišnjoj pretplati s neograničenim korištenjem. Cijene variraju ovisno o veličini ustanove, od 20 000 do 120 000 dolara na godinu. Postoji ustaljen način određivanja cijena za male i velike institucije te za konzorcije.

#### **Osnovna obilje`ja baze podataka** *Scopus* **/ Basic characteristics of the** *Scopus* **database**

*Scopus* je najveća svjetska baza podataka sažetaka i indeksa, realizirana na način koji teži optimizaciji učinkovitosti pretraživanja i sjedinjavanju izvora znanstvene, tehničke i medicinske literature u jedan autoritativan izvor. *Scopus* uključuje sažetke i citirane reference iz više od 14 000 naslova od preko 4 000 međunarodnih izdavača, uključujući oko 750 konferencijskih izvještaja, oko 400 stručnih ~asopisa i vi{e od 500 ~asopisa slobodna pristupa, a baza se aktualizira dnevno. U njezinu razvoju sudjelovalo je više od 300 znanstvenika iz 21 istraživačke ustanove u svijetu. Za razliku od mnogih baza podataka koje od korisnika zahtijevaju viši stupanj vještine za učinkovito korištenje ponuđenih resursa, tijekom razvoja Scopusa posebna je pozornost posvećena oblikovanju sučelja i izvedbi pretraživanja na način koji će korisnicima omogućiti brz i jednostavan pristup željenim informacijama, bez potrebe za dugotrajnim ovladavanjem specifičnim tehnikama pretraživanja.

Korisnicima je omogućeno pretraživanje članaka novijih od 1966. godine, uključujući reference svih članaka izdanih poslije 1996. godine, a baza pokriva *Open Access* izdanja te naslove koji su dostupni isključivo u elektroničkom obliku. Budući da angažira poseban tim djelatnika zaduženih za sadržaj, *Scopus* za korisnika obavlja dio posla koji je uvijek bio jedan on ključnih nasljednih nedostataka pretraživanja informacija putem interneta, a to je pitanje relevantnosti i kredibiliteta izvora pronađenih informacija.

## **Pretra`ivanje baze podataka** *Scopus* **/ Searching the** *Scopus* **database**

Osnovno pretraživanje baze podataka *Scopus* korisnik može početi izravno s početne stranice (slika 1). Početne postavke programa postavljene su na pretraživanje naslova članaka, sažetaka i ključnih riječi, a korisnik može definirati područje unutar kojega će se obaviti pretraživanje. Dostupne su mogućnosti pretraživanja unutar određenoga vremenskog razdoblja te tipa dokumenata.

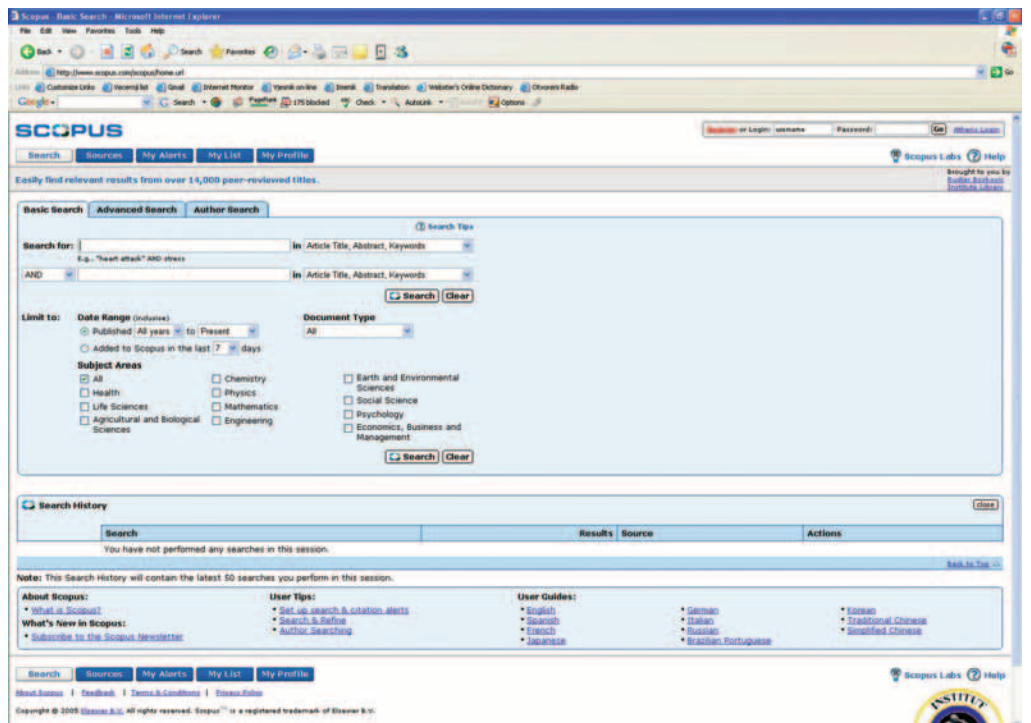

SLIKA 1. Osnovno pretraživanje / FIGURE 1. Basic search

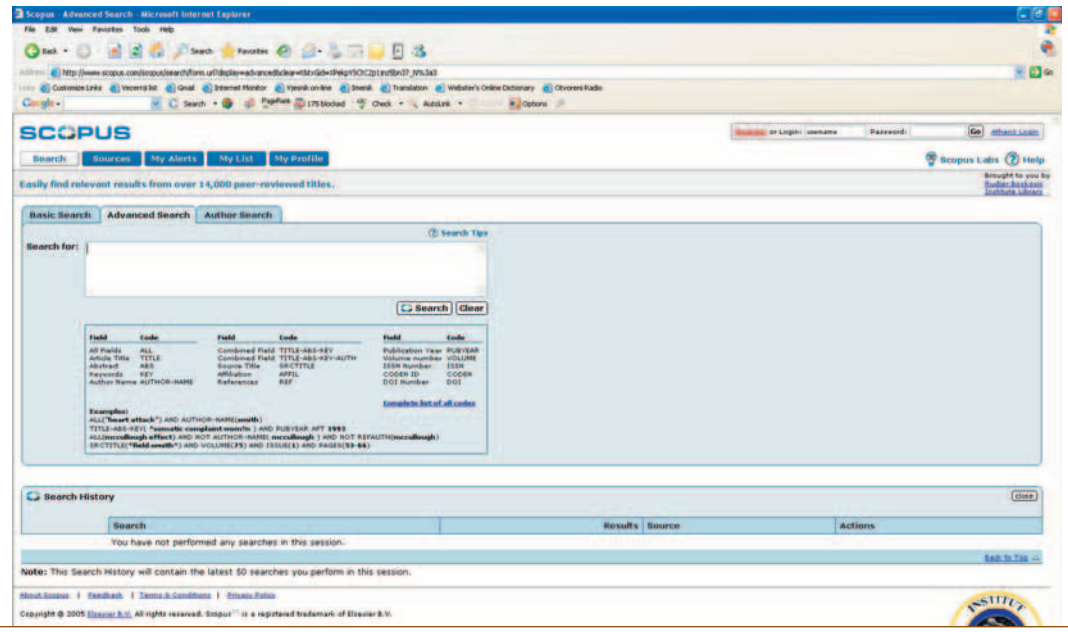

SLIKA 2. Napredno pretraživanje / FIGURE 2. Advanced search

Želi li korisnik obaviti napredno pretraživanje, može mu pristupiti putem istoimene oznake (e. *Advanced Search*) (slika 2). Napredno pretraživanje razlikuje se od osnovnoga po mogućnosti filtriranja rezultata korištenjem logičkih operatora s pomoću jednostavnog popisa kodova, a primjer takvog pretraživanja jasno je uočljiv na toj istoj stranici.

Treći je oblik pretraživanje prema autoru, koje počinje izborom istoimene oznake (e. *Author Search*) (slika 3). Izvori se mogu pretraživati pregledavanjem popisa časopisa prema naslovu ili području rada. *Scopus* omogućuje i pregledavanje liste rezultata recenziranih sličnih naslova.

Scopus ima mogućnost sinergističkog funkcioniranja s programom za traženje znanstvenih informacija na internetu, Scirusom. Budući da može prikazati zajedničku listu rezultata, korisnik štedi vrijeme korištenjem jednoga umjesto dvaju izvora te može odmah i na jednostavan način usporediti izložene rezultate. Tablični prikaz rezul-

tata omogućuje jednostavan pregled rezultata po godini, važnosti, autorima, naslovu izvora i učestalosti citiranja određenog dokumenta, uz omogućen pristup pregledavanju dokumenta na internetskoj stranici izdavača.

*Scopus* vodi računa o pravima pristupa određenog korisnika te u skladu s tim prikazuje poveznice na cjelovite tekstove određene kolekcije. Jedno od Scopusovih obilježja važnih za učinkovitost jest mogućnost brzog izdvajanja rezultata relevantnih za danu pretragu. Program dopušta korisniku da odluči koji su parametri važni, a koji nevažni, te u skladu s tim ograniči ili isključi dio rezultata. Dostupne kategorije uključuju naslov izvora, ime autora, godinu, tip dokumenta i područje rada. To se može obaviti nakon dobivanja rezultata, čime se popis preslaguje u skladu s novim zahtjevima. Osim navedenih restrikcija, moguće je unijeti dodatne uvjete koji će proširiti izvorni upit, tražeći reference, autore, naslove, povezanost i urednika na drugim područjima.

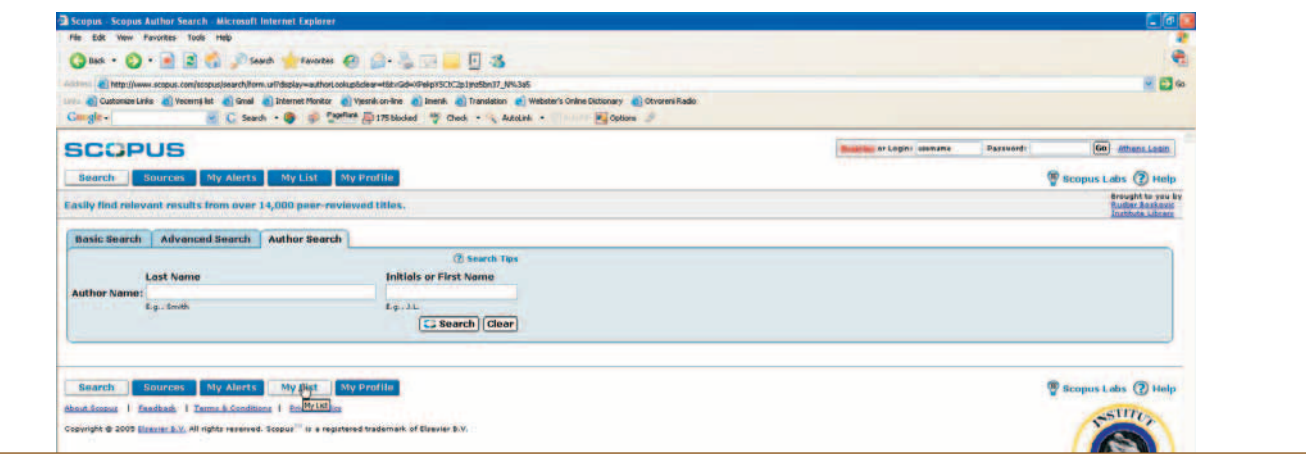

SLIKA 3. Pretraživanje prema autoru / FIGURE 3. Author search

Pretraživanje prema autorima omogućuje traženje članaka određenih autora, a lista rezultata pretraživanja uključuje i eventualne pravopisne varijante unesenog imena; može se pretraživati i prema dijelu autorova prezimena. Nakon prikazivanja rezultata može se odabrati pristup rezultatima jednog autora ili kombinacije više autora. *Scopus* također čuva zapis o obavljenim pretraživanjima i prikazuje povijest pretraživanja, koja se može iskoristiti za kombinaciju većeg broja pretraživanja te pruža mogućnost uređivanja, spremanja ili postavljanja upozorenja za buduća pretraživanja. Pretraživanje se u izborniku Moji profili (e. My Profiles) može sačuvati za eventualne buduće potrebe.

*Scopus* pruža mogućnost detaljnijeg pregledavanja rezultata, uključujući povezivanje s nađenim dokumentom na stranici izvornog izdavača. Prikaz cjelovitog dokumenta bit će moguć ako je korisnik pretplatnik usluge o kojoj je riječ. Sa *Scopusom* mogu biti povezani i pomoćni davatelji usluga kao što su pretraživački programi ili druge baze podataka na koje je korisnik pretplaćen. Postoji mogućnost ispisa svih ili samo odabranih dokumenata, prijenosa informacija u određenom obliku u program za upravljanje citatima, dodavanja dokumenata u osobnu listu ili slanja dokumenata elektroničkom poštom samome sebi ili drugom korisniku. Ako je autor citirao prikazani dokument, prikazat će se popis triju najnovijih citiranih dokumenata, ispod kojih je poveznica do potpune liste dokumenata. Korisnik može vidjeti listu dokumenata koje su citirali autori navedenog dokumenta te se izravno povezati s drugim servisima: sažetcima, referencama, vezama na stranicu izdavača ili cijelim tekstovima. Svaka referenca sadržava informacije o tome koliko je puta članak citiran te poveznicu do tih citata. Za pregled je dostupna i lista srodnih dokumenata koji dijele jednu ili više referenci s odabranim dokumentom. Korisnik može aktivirati opciju primanja obavijesti elektroničkom poštom svaki put kada specificirani dokument bude citiran.

Opcija *Moja lista* (e. *My List*) omogu}uje izbor i stvaranje kolekcije dokumenata iz bilo koje stranice s rezultatima, što se može iskoristiti za prijenos ili ispis rezultata, skupljanje dokumenata te stvaranje pregleda citata, kao i spremanje kolekcije dokumenata koje je poslije potrebno obraditi, kao što su to na primjer dokumenti kojih je autor korisnik. *Scopus* može dodavati dokumente na listu sa stranice s rezultatima, kao i s osnovne i proširene stranice za evidenciju; takva se lista može sačuvati, a prethodno sačuvane liste mogu se pregledati putem izbornika Moje sačuvane liste (e. My Saved Lists) unutar izbornika *Moj profil* (e. My Profile). Za korištenje te opcije nužna je prijava korisničkim imenom i lozinkom.

Kako bi imao pristup personaliziranim opcijama *Scopusa*, korisnik se mora registrirati. Korisničkim imenom i lozinkom definira se korisnički profil koji omogućuje spremanje starih pretraživanja i lista te

postavljanje upozorenja za pretraživanje i citirane dokumente. Korisničko ime i lozinka *ScienceDirect* vrijede u *Scopusu*, i obrnuto.

## **Dodatna svojstva baze podataka** *Scopus* **/ Additional characteristics of the** *Scopus* **database**

*Scopus* se za svoju aktualnost oslanja na kontinuiranu suradnju s istraživačima. Prateći tijek istraživanja i analizirajući okružje istraživača, formirale su se definicije novih obrazaca te se u posljednje vrijeme pojavilo nekoliko poboljšanja koja se temelje na navedenim promatranjima i redovitim razmjenama informacija s korisnicima. Uvedena je interakcija s *RefWorksom* u stvarnom vremenu; *RefWorks* je bibliografski alat dostupan na internetu, a svrha mu je omogu}avanje lakog kreiranja bibliografije te skupljanje, pohranjivanje i organiziranje referenci. Spomenuta mogućnost na raspolaganju je korisnicima licencije CSA's *RefWorks*: *Scopus Editions*. Korisnici mogu pretra`ivati *Scopus* izravno iz svoje *RefWorks* baze podataka bez unošenja dodatnih lozinki, a automatski im se obraća pozornost na nove navode koji su se pojavili od njihova posljednjeg pretraživanja.<sup>5</sup>

Glavne prednosti baze podataka *Scopus* jesu temeljita pokrivenost širokog područja i učinkovito oblikovano korisničko sučelje, čime se proces pretraživanja i analiziranja rezultata pojednostavnjuje i približava korisniku. *Scopus* omogućuje zadovoljavanje nekih specifičnih potreba korisnika tako što, na primjer, knjižnice mogu definirati i dodati beskrajno mnogo poveznica koje mogu voditi do bilo kojeg izvora koji korisnik navede; ta se opcija može dodatno regulirati IP opsegom tako da različite grupe ili odjeli imaju pristup različitim poveznicama. Sam *Scopus* dodao je nove View on Web poveznice koje omogućuju pristup cjelovitim tekstovima citiranih dokumenata koji su dostupni putem interneta. Takvih poveznica dostupno je oko 138 000, a pokrivaju dokumente poput priručnika, tablica, izvješća, normi i tehničkih bilješki.

## **Zastupljenost i citiranost ~asopisa** *Polimeri* **u bazi** *Scopus* **/ Representation and citation of the** *Polimeri* **journal in the** *Scopus* **database**

Vidljiv je trend prelaženja znanstvenih izvora informacija u digitalni oblik; to uključuje stvaranje bibliografskih baza podataka, baza podataka s cjelovitim tekstovima te sve češće prenošenje znanstvenih i stručnih časopisa u elektronički oblik. Uzevši u obzir navedenu tendenciju, zastupljenost određenog časopisa u elektroničkim bazama podataka jedno je od mjerila njegove važnosti i utjecaja na

{iru znanstvenu zajednicu. Pretra`ivanjem baze podataka *Scopus* pokušale su se utvrditi implikacije zastupljenosti časopisa *Polimeri* na njegovu važnost, utjecaj i dostupnost. Promatrane su zastupljenost (referiranost), citiranost te korištena i citirana literatura. Iz priloženih grafičkih prikaza mogu se uočiti konkretne brojke za navedene parametre te njihova fluktuacija u odnosu na vremensko razdoblje, odnosno danu godinu.

Priloženi grafički prikaz jasno predočava neravnomjerne fluktuacije zastupljenosti časopisa *Polimeri* u bazi podataka *Scopus*, s amplitudama u 1992. i 2001. godini, ali uočava se i pad u posljednje dvije godine u odnosu prema tri prethodne.

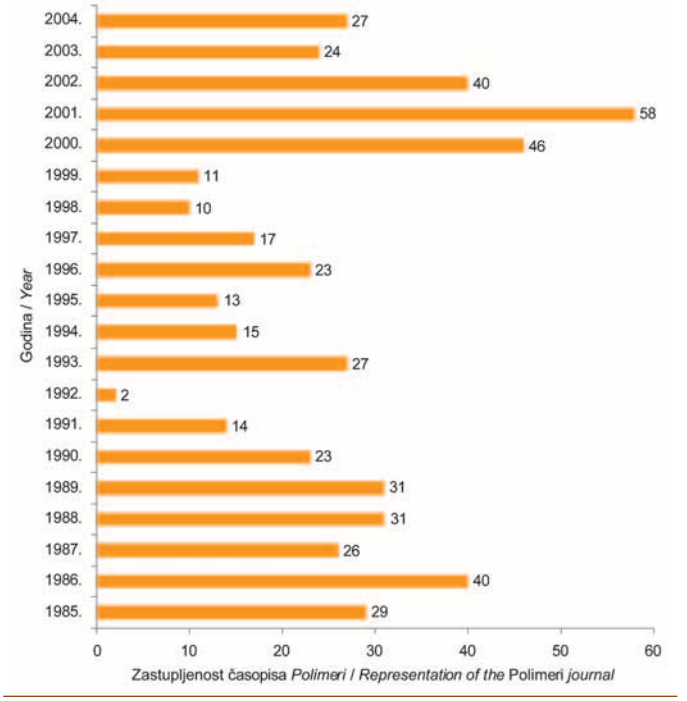

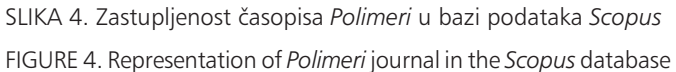

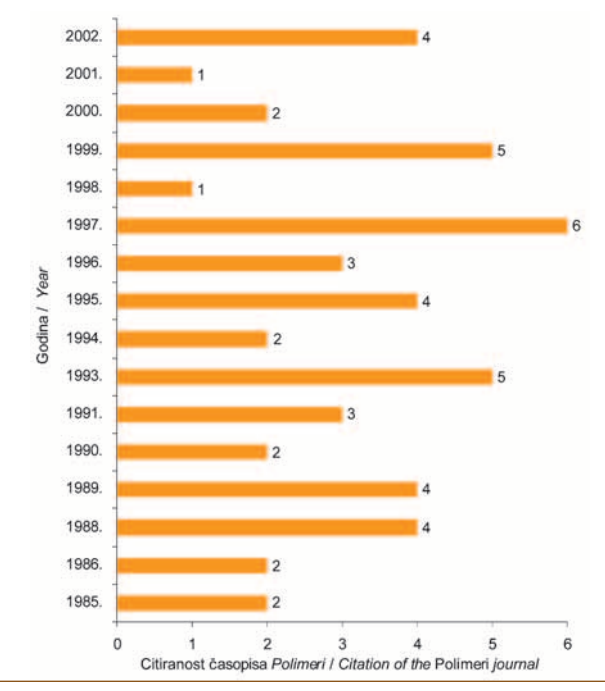

SLIKA 5. Citiranost ~asopisa *Polimeri* u bazi podataka *Scopus* FIGURE 5. Citation of *Polimeri* in the *Scopus* database

Citiranost časopisa *Polimeri* u bazi podataka *Scopus* relativno je niska i kreće se od 1 do 6 navoda u godini; maksimum je dostignut 1997. godine, a minimumi 1998. i 2001. godine.

^asopis *Polimeri* formalno zadovoljava kriterije potencijalne dostupnosti svjetskoj znanstvenoj i stručnoj zajednici. Ako se želi poboljšati međunarodna komunikacija navedenog časopisa te njegova dostupnost podignuti sa stupnja samo potencijalne, izvorne znanstvene radove - osim što imaju sažetke na engleskom jeziku bilo bi dobro u cijelosti pisati i na engleskom jeziku, čime bi se omogućila suradnja većeg broja znanstvenika i stručnjaka iz užeg i šireg područja znanosti.

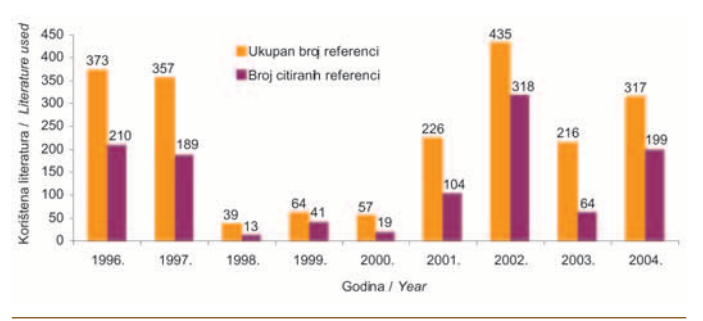

SLIKA 6. Korištena literatura za promatrane radove iz časopisa Poli*meri* – ukupan broj referenci i broj citiranih referenci

FIGURE 6. Literature used to monitor the papers drom the *Polimeri* journal – total number of references and number of cited references

Ako je naša informacijska strelica usmjerena prema svijetu, tada treba shvatiti da nema komunikacije sa svijetom bez prihvaćanja međunarodnih standarda djelovanja.<sup>4</sup> Pri tome se misli na uključivanje u svjetske baze podataka na temelju primjene međunarodnih normi za opis časopisa, kvalitetu radova potvrđenu primjerenim recenzijskim postupkom, zadovoljavanje kriterija redovitog izlaženja i upotrebu engleskog jezika kako bi se olakšala komunikacija sa svijetom i svjetskom znanosti te osigurao adekvatan prijenos informacija o našim znanstvenim i stručnim dostignućima u svijet. Pritom je nužno njegovati i karakteristike nacionalnog časopisa, razvijajući hrvatsko stručno nazivlje.

### **Zaključak / Conclusion**

Uzimajući u obzir spomenutu tendenciju digitalizacije informacija i izvora informacija te njihovu dostupnost putem interneta, važnost pristupa kvalitetnoj, pouzdanoj i učinkovitoj bazi podataka postaje očit imperativ za korisnike koji se bave znanstvenim istraživanjem.<sup>3</sup> Baza podataka *Scopus* pokazala se kao izvor informacija koji zadovoljava širok spektar potreba korisnika iz raznih grana znanosti zahvaljujući svojoj multidisciplinarnosti te velikom broju mogućnosti koje dopuštaju pretraživanje oblikovano u skladu sa specifičnim potrebama korisnika u danom trenutku.

#### **Zahvala / Acknowledgements**

Ovaj članak nastao je uz sugestije i nesebičnu stručnu pomoć dr. sc. Grozdane Bogdanić, na čemu joj autorice od srca zahvaljuju.

LITERATURA / REFERENCES

- www.info.scopus.com, 11. 9. 2005.
- 2. Jacsó, P.: *Analyzing the journal coverage of abstracting/indexing databases at variable aggregate and analytic levels*, Library & Information ScienceResearch, 20(1998)2, 133-151.
- 3. Hood, W. W., Wilson, C. S.: *Overlap in bibliographic databases*, Journal of the American Society for Information Science and Technology, 54(2003)12, 1091-1103.

#### **DOPISIVANJE / CORRESPONDENCE**

Dr. sc. Blanka Pašagić Sveučilište u Zagrebu, Tekstilno-tehnološki fakultet Prilaz baruna Filipovića 30, HR-10000 Zagreb, Hrvatska / Croatia Tel.:  $+385-1-371$  25 49, E-mail: bpasagic@public.srce.hr

- 4. Gering, E.: *Die Analyse von Online-Datenbanken: Ein Instrument für das Beobachten von Forschungsaktivitaten*, Nachrichten für Dokumentation, 46(1995)6, 359-373.
- 5. Louise, F., Goodman, Deis, Goodman, D.: *Web of Science (2004 version) and Scopus*, The Charleston Advisor: Critical Reviews of Web Products for Information Professionals, 6(2005)3, charlestonco.com/toc.cfm?iss=v6n3, 11. 9. 2005.

IN MEMORIAM

## **Mr. sc. Marija IVAKIĆ Gornji Andrijevci, 1952. – Slavonski Brod, 2005.**

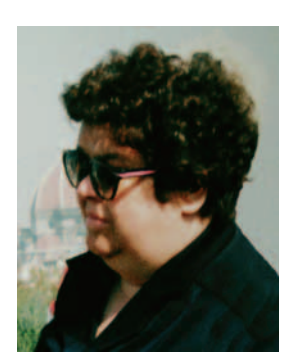

Tihi i vrijedni često odu iznenada, ali oni koji su ostali ne smiju dopustiti da taj odlazak bude nezapažen. Zato ovih nekoliko riječi o jednoj takvoj osobi.

U Slavonskom je Brodu 16. listopada 2005. preminula Marija Ivakić. Sve koji su je poznavali zatekla je ta tužna vijest, jer Marija je iz fakultetske knjižnice zauvijek otišla u trenutku punoga radnog zamaha i planiranja putovanja u Zagreb. Nije uspjela ostvariti još jedan susret s knjigom i svojim kolegama

knjižničarima. Njezina neiscrpna energija i potpuna predanost radu u kojemu je uistinu uživala, ovaj je put nisu mogle slijediti.

Mr. sc. Marija Ivakić rođena je 1952. u Gornjim Andrijevcima. Diplomirala je knjižničarstvo 1976., a magistrirala 1983. Od 1990. godine voditeljica je *Knji`nice Strojarskog fakulteta* u Slavonskom Brodu. U stručno zvanje višega knjižničara izabrana je 2003. Cijeli svoj radni vijek, od 1976. pa do zadnjih dana, posvetila je knjižnicama čije je područje rada strojarstvo. Na početku svojega djelovanja bila je voditeljica *Knjižnice SOURA-a Đuro Đaković*, a poslije voditeljica dokumentacije, što je uz knjižnicu uključivalo tehnički arhiv, mikrofilmove i sve reprotehnike. Obavljala je raznolike poslove u domeni specijalnog knjižničarstva: od klasičnih knjižničarskih poslova, prikupljanja i obrade informacija u informacijsko-dokumentacijskom odjelu poduzeća i reorganizaciji tih službi, suvremenoj organizaciji, do primjene novih metoda i najsuvremenije opreme te izdava~ke djelatnosti. Rad je osuvremenila, kako je sama govorila, *pod naletom* novih tehničkih dostignuća, novih mogućnosti, ali i potreba i zahtjeva današnjih i budućih korisnika.

Mariju je obilježavala neizmjerna radna energija. Posebno se posvećivala vlastitu trajnom obrazovanju kako bi svojim radom i uslugama u knjižnici bila potpuno raspoloživa korisnicima. Fond knjižnice izgrađivala je i obogaćivala znanstvenom i stručnom literaturom koja se može mjeriti sa srodnim knjižnicama u svijetu. U više navrata boravila je na stručnim usavršavanjima: u Austriji 1984. i 1985. na Sveučilištu u Beču te 1987. u Njemačkoj na Sveučilištu u *Manheimu*. Upoznala se s radom i programima kojima se koriste: Sveučilišne knjižnice Graz, Sveučilišna knjižnica Beč, Središnje teh*ni~ke knji`nice Be~*, *Informacijsko-dokumentacijska slu`ba tvornice* BASF u Ludwigshafenu, knjižnica tvrtke Bayer u Leverkusenu, Središnja knjižnica Visokoga tehničkog učilišta u Aachenu i mnoge druge knjižnice. Nove je spoznaje uvijek nastojala primjenjivati i u svojoj sredini.

Bila je članica uređivačkih odbora više časopisa iz strojarske struke, među ostalim *Uređivačkog odbora Stručnog časopisa Đuro Đaković* 1982. - 1989., Uredničkog odbora Tehničkog vjesnika 1994. -2001. i *Povjerenstva za izdava~ku djelatnost Strojarskog fakulteta* u Slavonskom Brodu od 1990. Bila je članica *Hrvatskoga knjižničarskog dru{tva* i aktivno je sudjelovala u radu njegove *Komisije za teh*ničke knjižnice od 1986. Bila je članica i *Hrvatskoga informacijsko-dokumentacijskog dru{tva* te *Organizacijskoga* i *Programskog odbora 4., 5. i 6. dana specijalnog knji`ni~arstva Hrvatske*. Recenzirala je knjigu *Edukacija korisnika i knjižničarskog osoblja*, zbornik radova 5. dana specijalnog knjižničarstva Hrvatske u izdanju Hrvatskoga knjižničarskog društva 2004.

Samostalno i u suautorstvu objavila je više znanstvenih i stručnih radova, a posljednji je pripremila pod naslovom *Baza podataka Scopus* upravo za ovaj broj ~asopisa *Polimeri.*

Mr. sc. Marija Ivakić svojim je priznatim stručnim i znanstvenim radom znatno pridonijela razvoju knjižničarstva, neumorno istražujući nove mogućnosti napredovanja u znanju, i u tome mnogima pružala i uzor i pomoć. Ostat će nam u trajnom sjećanju.

Jasna AŽMAN